# SQL-ÜBUNG

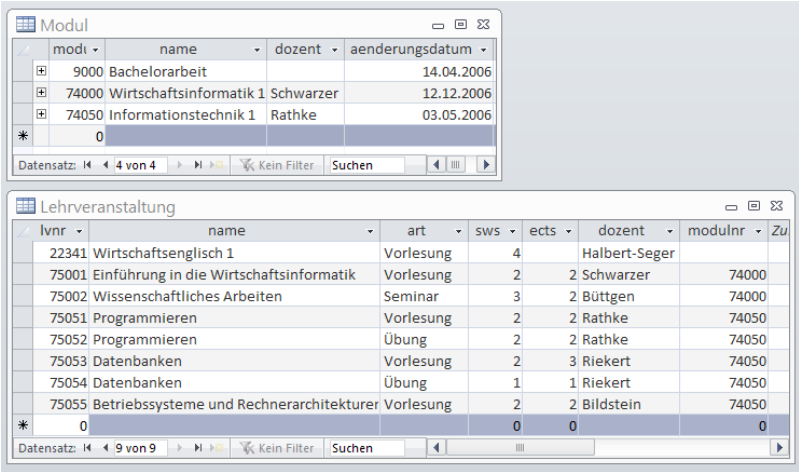

### Inhalt der Beispieldatenbank sql-uebung.mdb (die Datenbank kann von der Website zur Vorlesung heruntergeladen werden)

DATENBANKEN ÜBUNGEN

© W.-F. RIEKERT, 09/04/13 S.19

he i that in the

HOCHSCHULE DEB MEDIED

## SQL-ÜBUNG - AUFGABE 2: AGGREGATE. UND GRUPPIERUNG

 $\mathbf{h}$  and  $\mathbf{h}$  and  $\mathbf{h}$ HOCHSCHULE DER MEDIEN

Formulieren Sie Abfragen, die folgende Ergebnisse ermitteln:

- a) Die Anzahl der angebotenen Lehrveranstaltungen und die Maximalzahl der Semesterwochenstunden (SWS)
- b) Die Namen der Dozenten mit der Summe der insgesamt von ihnen gehaltenen Semesterwochenstunden (SWS)
- c) Für jede Lehrveranstaltungsart die Anzahl der zugehörigen Lehrveranstaltungen

### SQL-ÜBUNG - AUFGABE 1: PROJEKTIONEN UND SORTIERUNG

#### antar ta HOCHSCHULE DEB MEDIED

Formulieren Sie Abfragen, die folgende Ergebnisse ermitteln:

- a) (nur) die Namen der Module und der zugehörigen Dozenten
- b) Die Arten von Lehrveranstaltungen ohne Doppelnennung, alphabetisch sortiert
- c) Die Namen und Arten von Lehrveranstaltungen mit ihren SWS, absteigend sortiert nach SWS.
- d) Eine Tabelle der Module mit allen Spalten sowie einer zusätzlichen Spalte "Hochschule", die den konstanten Wert "HdM" hat.
- e) Die Namen und Arten der Lehrveranstaltungen zusammen mit deren Workload (= ects \* 30)

DATENBANKEN ÜBUNGEN

© W.-F. RIEKERT, 09/04/13 S.20

## SQL-ÜBUNG - AUFGABE 3: **SELEKTIONEN**

le et a melle HOCHSCHULE DER MEDIEN

Formulieren Sie Abfragen, die folgende Ergebnisse ermitteln:

- a) Die Namen aller Übungen
- b) Die Nummern der Lehrveranstaltungen mit mehr als 2 Semesterwochenstunden
- c) Die Lehrveranstaltungen, die mit dem Buchstaben "W" beginnen
- d) Die Lehrveranstaltungen, deren Namen alphabetisch nach "Programmieren" kommen.
- e) Die Namen aller Vorlesungen, die nicht von Riekert gehalten werden

## SQL-ÜBUNG - AUFGABE 4: JOINS

### $h$  and an  $h$ HOCHSCHULE DER MEDIEN

Gesucht wird eine Tabelle, die den Namen und die Art von Lehrveranstaltungen sowie den Namen von Modulen **nebeneinander** enthält. Formulieren Sie verschiedene Abfragevarianten mit folgenden Eigenschaften:

- a) Es sollen alle Lehrveranstaltungen vorkommen und nur die Module, die zu diesen Lehrveranstaltungen gehören.
- b) Es sollen alle Module vorkommen und nur die Lehrveranstaltungen, die zu diesen Modulen gehören
- c) Es sollen nur Kombinationen von zueinander passenden Lehrveranstaltungen und Modulen vorkommen

## SQL-ÜBUNG - AUFGABE 5: UNION

### he e television da HOCHSCHULE DEB MEDIED

Gesucht wird eine Tabelle, in der alle Module und alle Lehrveranstaltungen **untereinander** aufgelistet sind.

- a) Die Tabelle soll folgende Spalten enthalten
	- $\bullet$  nr (= modulnr bzw. lvnr)
	- name (Name der Lehrveranstaltung bzw. des Moduls)
- b) Erweitern Sie die Abfrage, so dass noch die folgende zusätzliche Spalte angezeigt wird:
	- art (= bei Lehrveranstaltungen: "Vorlesung", "Seminar" oder "Übung", bei Modulen: "Modul")

© W.-F. RIEKERT, 09/04/13 S.23

DATENBANKEN ÜBUNGEN

© W.-F. RIEKERT, 09/04/13 S.24